En Huércal-Overa, a

## **DECLARACION JURADA - EXTRAVIO**

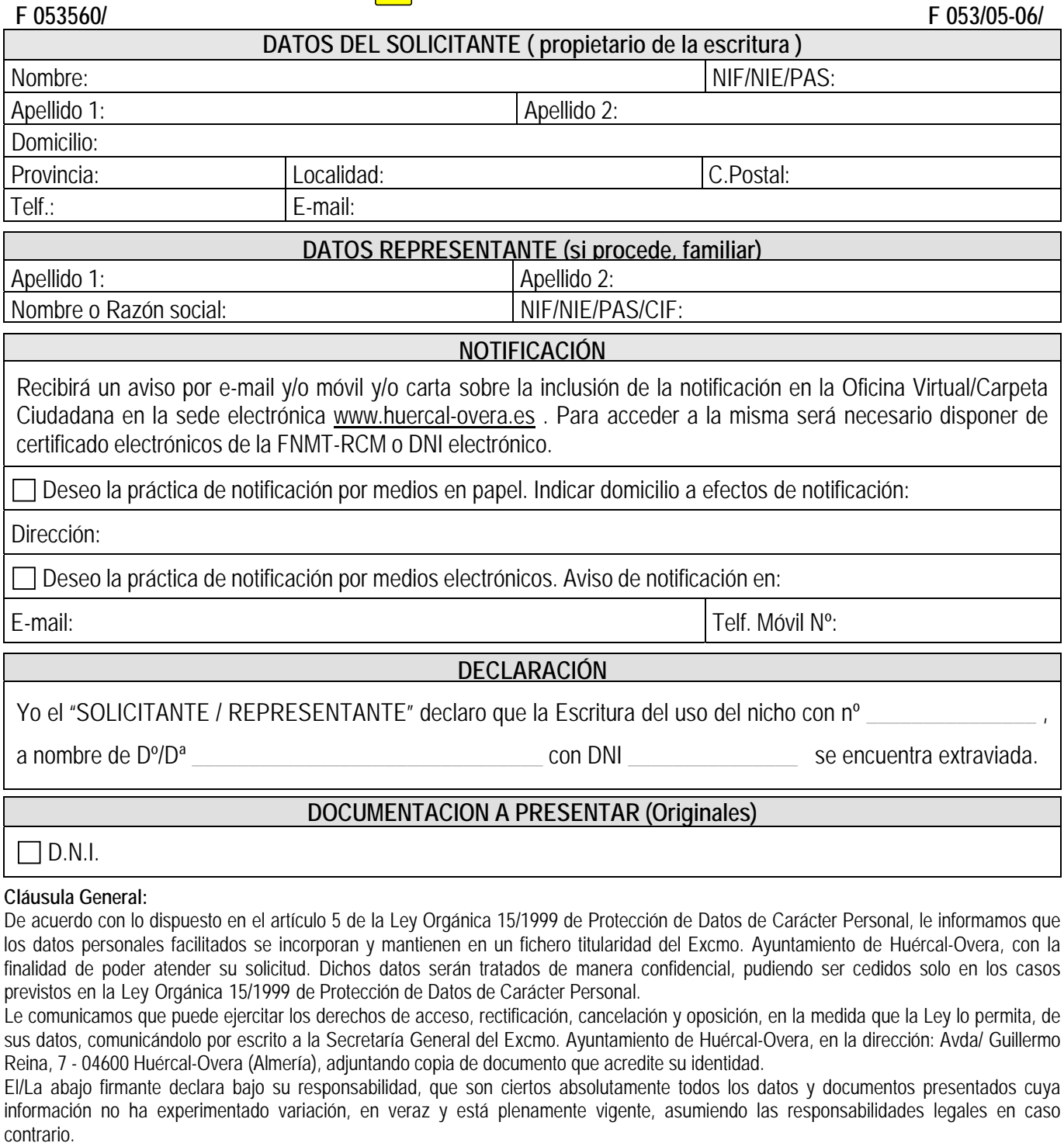

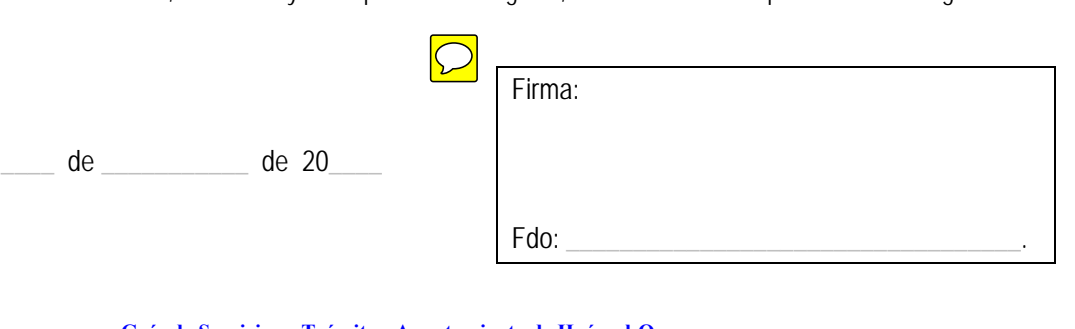

**AYUNTAMIENTO DE HUÉRCAL-OVERA** CIF: P0405300E Avda/ Guillermo Reyna, 7, 04600 Huércal-Overa(Almería) Teléf.: 950 134 900 Extensión: #120 Fax: 950 471 211 Web: www.huercal-overa.es E-mail: mambiente@huercal-overa.es v201810 Página 1 de 1 **Guía de Servicios y Trámites, Ayuntamiento de Huércal-Overa**